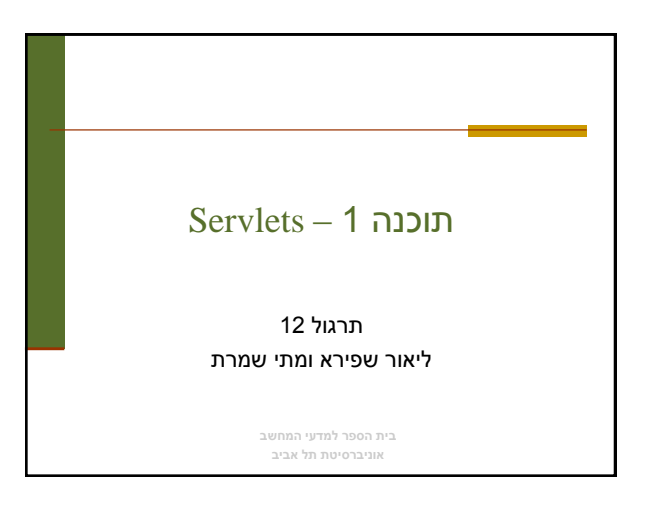

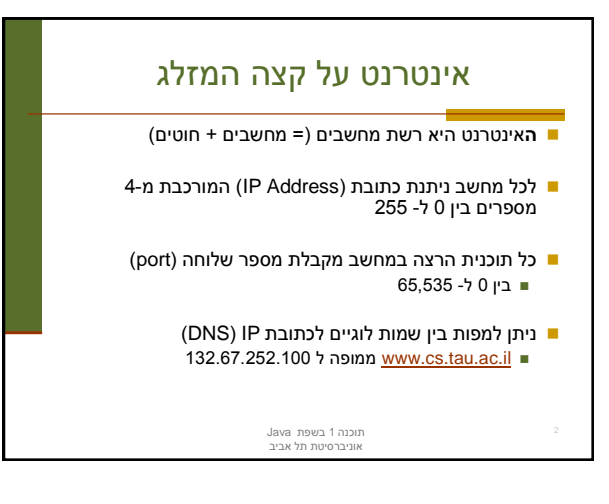

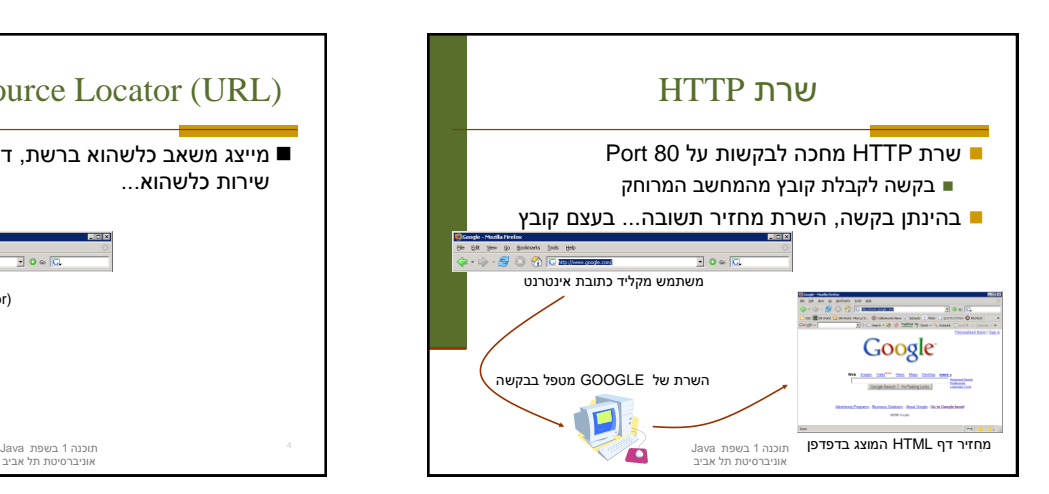

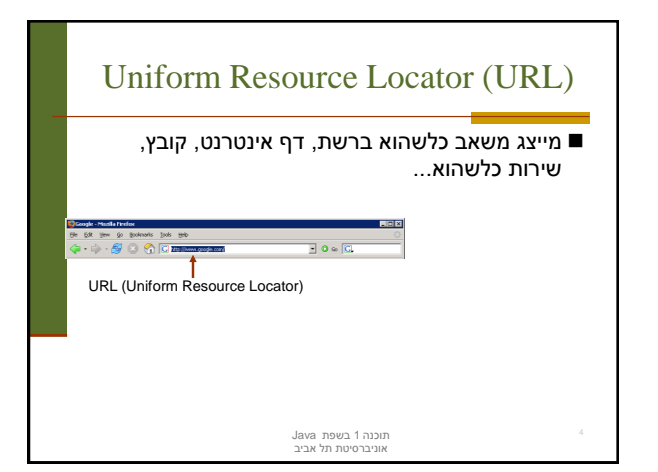

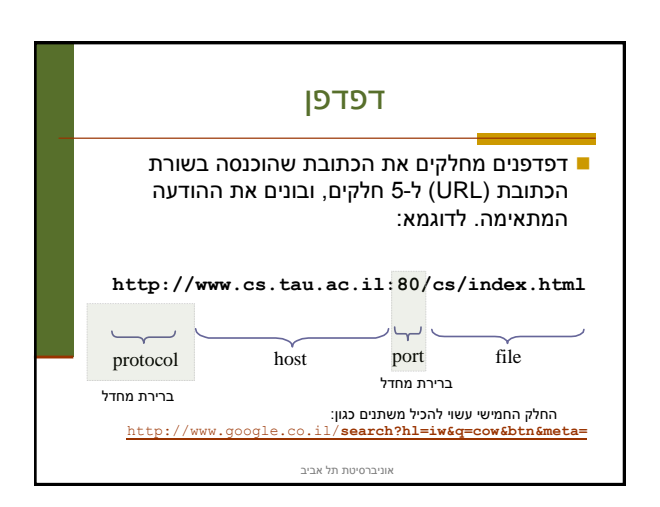

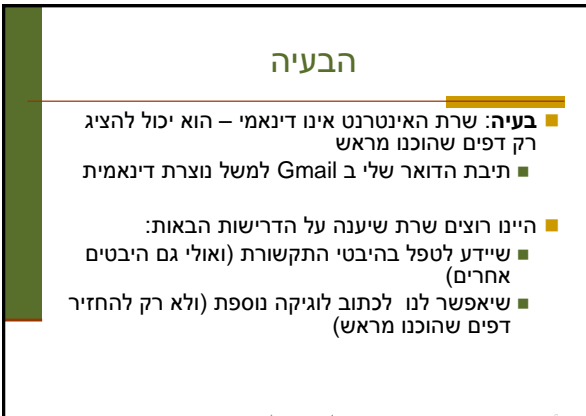

תוכנה 1 בשפת Java אוניברסיטת תל אביב

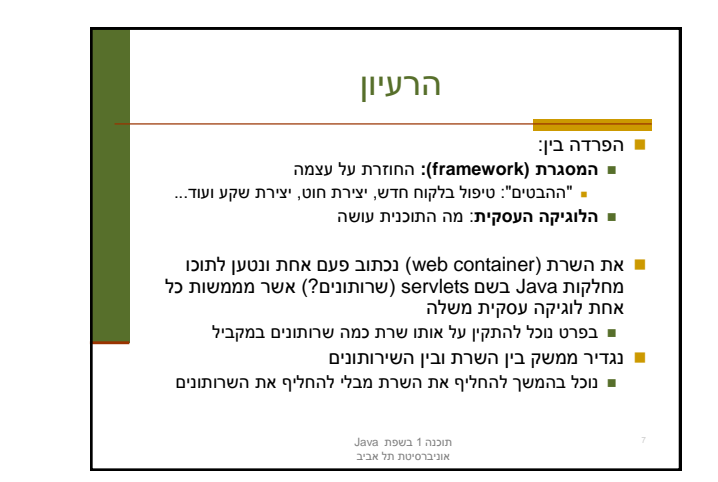

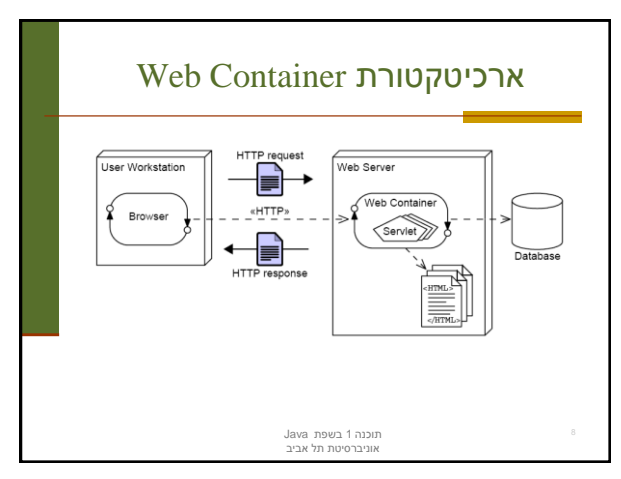

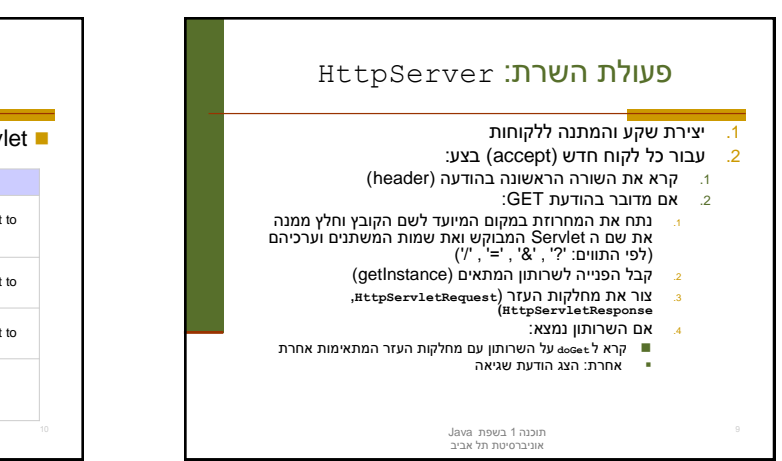

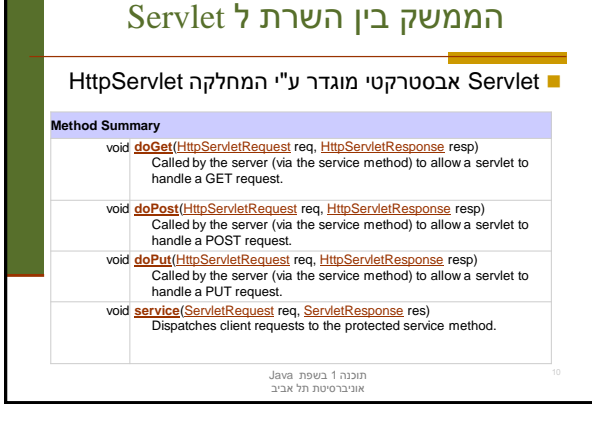

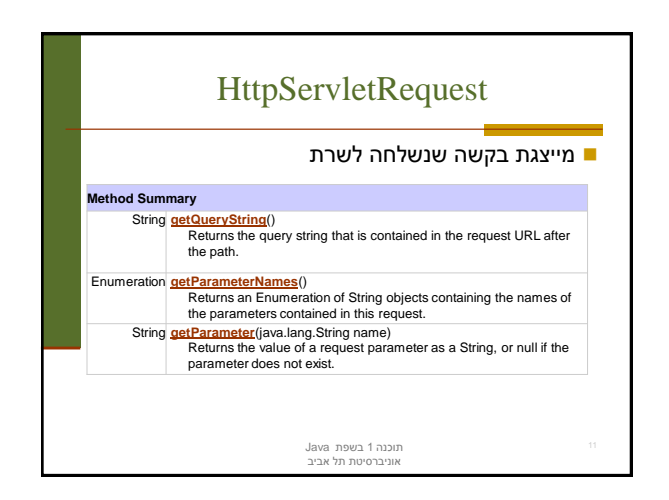

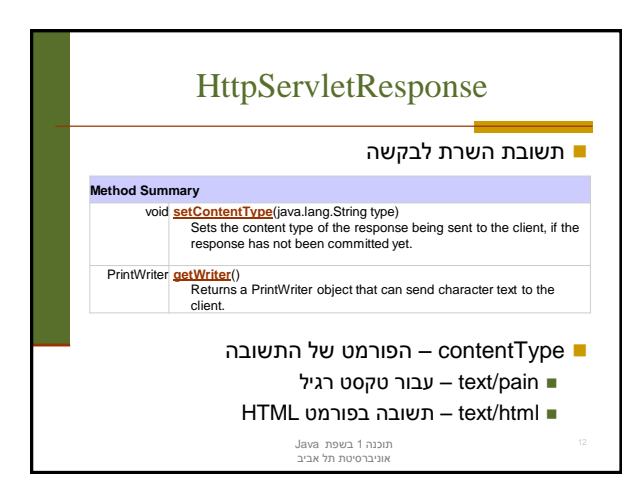

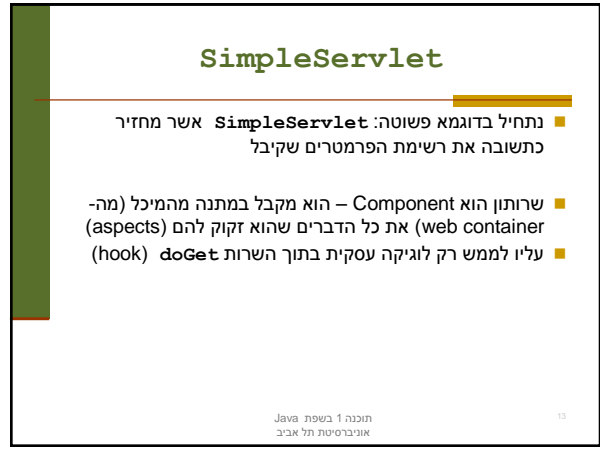

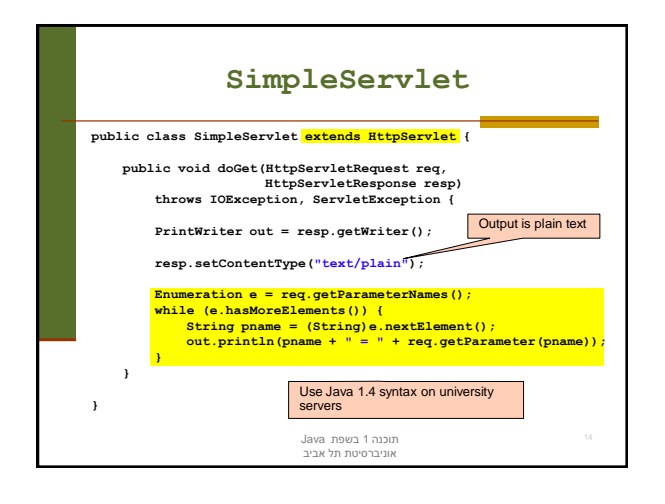

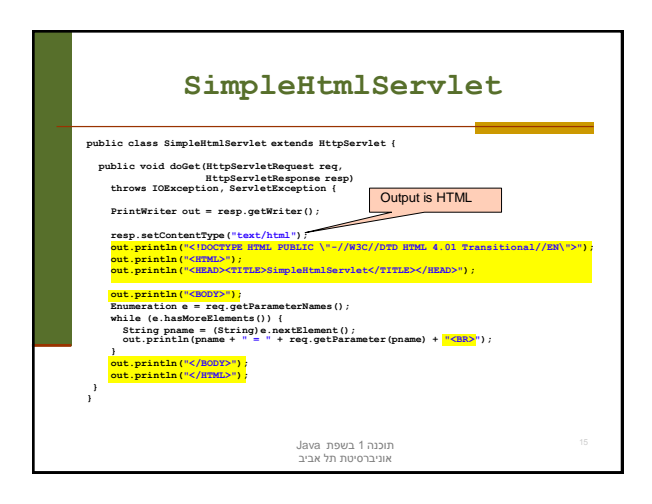

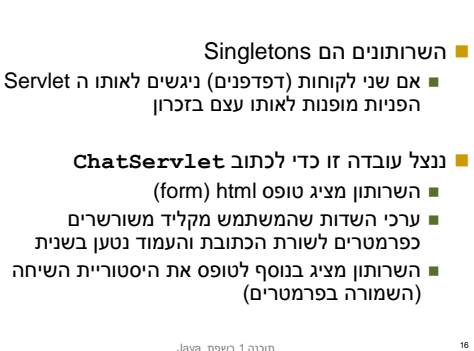

**ChatServlet**

תוכנה 1 בשפת Java אוניברסיטת תל אביב

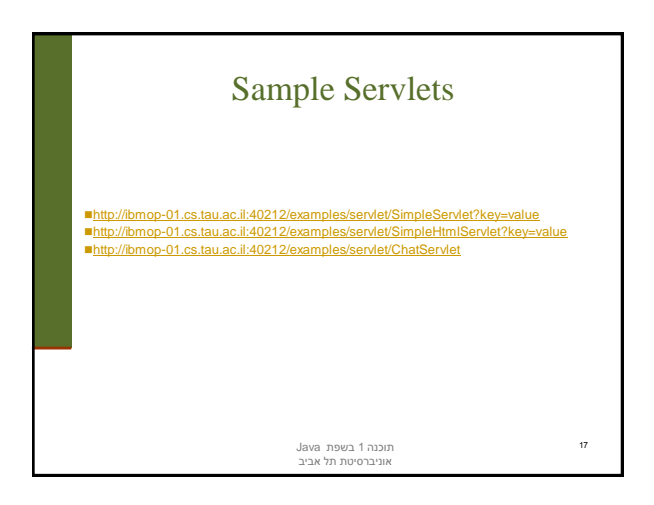